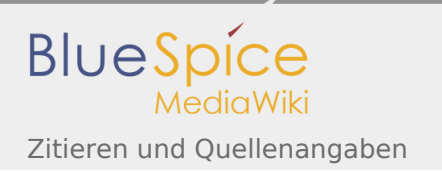

# Inhaltsverzeichnis

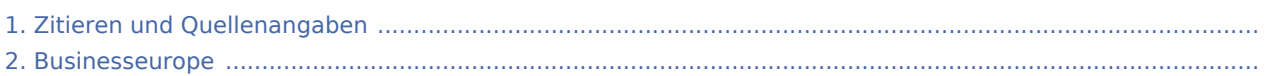

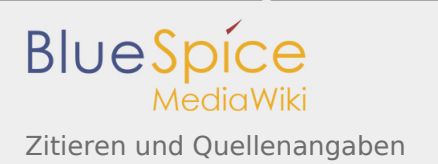

# Zitieren und Quellenangaben

## Zitierweise

Die Einzelnachweise (Quellenangaben) in der Lobbypedia sollten folgende Informationen beinhalten: Titel des Artikel, Zeitung oder Medium, Erscheinungsdatum, abgerufen an folgendem Datum. Die Internetadresse (soweit vorhanden) wird auf den Titel verlinkt. Die gewünschte Zitierweise sieht also so aus:

- Internetquelle: Überschrift des Artikels, Soundso Zeitung vom 04.10.2008, abgerufen am 22.07.2010
- **Buch: Sascha Adamek, Kim Otto: Der gekaufte Staat. Wie Konzernvertreter und deutschen Ministerien** sich ihre Gesetze selbst schreiben, Köln 2008, S. 123

## Technische Umsetzung

Einzelnachweise werden mit den Tags <**ref**> und <**/ref**> umschlossen. Die Wiki fügt dann an dieser Stelle eine hochgestellte Zahl ein und verknüpft diese mit einem Hyperlink zu der Literaturangabe. Eine manuelle Fußnotensammlung entfällt. Es wird am Schluss des Textes lediglich der Befehl <**references/**> eingegeben. Die Wiki listet die Fußnoten dann automatisch.

Um die Lobbypedia einheitlich zu gestalten, sollte die <**references/**> unter Einzelnachweise angegeben werden. Außerdem sollten die <**ref**>Tags bei einzelnen Wörtern direkt im Anschluss eingefügt werden. Handelt es sich um längere Fragmente, werden die Tags **nach** dem Punkt eingefügt.

## Einzelnachweise mit Link einfügen

Einfache Einzelnachweise mit Link werden folgendermaßen eingefügt:

[[Businesseurope]] jedoch zeigte sich zufrieden damit, dass eine Vielzahl der Empfehlungen seiner Lobbyisten in diesem neuen Vertrag übernommen worden seien.<ref> [http://www.corporateeurope.org/blog /undemocratic-economic-governance An undemocratic economic governance?], corporateeurope.org vom 14.04.2011, abgerufen am 01.06.2012</ref>

Was du schreibst Wie es dargestellt wird

Businesseurope jedoch zeigte sich zufrieden damit, dass eine Vielzahl der Empfehlungen seiner Lobbyisten in diesem neuen Vertrag übernommen worden seien.<sup>[\[1\]](#page-3-0)</sup>

#### **Einzelnachweise**

1. [↑](#page-3-1) [An undemocratic economic governance?](http://www.corporateeurope.org/blog/undemocratic-economic-governance), corporateeurope.org vom 14.04.2011, abgerufen am 01.06.2012

## Einzelnachweise ohne Link einfügen

Einfache Einzelnachweise ohne Link werden folgendermaßen eingefügt:

Was du schreibst Wie es dargestellt wird

LobbyControl hat eine Studie über die Gäste

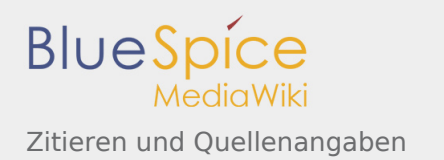

bei "Sabine Christiansen" erstellt. Darin kommt die Organisation zu dem Ergebnis, dass die Sendung vor allem denjenigen ein Forum bot, "die sich für eine neoliberal geprägte Reform des Sozialstaats einsetzen. "<ref>Heidi Klein, Ulrich Müller: Schaubühne für die Einflussreichen und Meinungsmacher. Der neoliberal geprägte Reformkurs bei "Sabine Christiansen", Köln 2006, S. 17</ref>

LobbyControl hat eine Studie über die Gäste bei "Sabine Christiansen" erstellt. Darin kommt die Organisation zu dem Ergebnis, dass die Sendung vor allem denjenigen ein Forum bot, "die sich für eine neoliberal geprägte Reform des Sozialstaats einsetzen " $^{[1]}$  $^{[1]}$  $^{[1]}$ 

#### **Einzelnachweise**

1. [↑](#page-3-2) Heidi Klein, Ulrich Müller: Schaubühne für die Einflussreichen und Meinungsmacher. Der neoliberal geprägte Reformkurs bei "Sabine Christiansen", Köln 2006, S. 17

## Mehrfache Nennung von Quellen

Zitiert man mehrfach aus derselben Quelle, so kann man eine verkürzte Schreibweise nutzen. Anstatt jedes Mal die komplette Quelle zu nennen, schreibt man einfach: <ref name="Quellenname"/>. Der Quellenname kann dabei frei gewählt werden und wird nur für den einzelnen Artikel verwendet.

LobbyControl hat eine Studie über die Gäste bei "Sabine Christiansen" erstellt. Darin kommt die Organisation zu dem Ergebnis, dass die Sendung vor allem denjenigen ein Forum bot, "die sich für eine neoliberal geprägte Reform des Sozialstaats einsetzen. "<ref name="Schaubühne">Heidi Klein, Ulrich Müller: Schaubühne für die Einflussreichen und Meinungsmacher. Der neoliberal geprägte Reformkurs bei "Sabine Christiansen", Köln 2006</ref>

...wie auch die Studie von LobbyControl zeigt.<ref name="Schaubühne"/>

## Alte Versionen wiederherstellen

### Was du schreibst Wie es dargestellt wird

LobbyControl hat eine Studie über die Gäste bei "Sabine Christiansen" erstellt. Darin kommt die Organisation zu dem Ergebnis, dass die Sendung vor allem denienigen ein Forum bot, "die sich für eine neoliberal geprägte Reform des Sozialstaats  $e$ insetzen." $[1]$ 

...wie auch die Studie von LobbyControl zeigt.<sup>[\[1\]](#page-4-1)</sup>

#### **Einzelnachweise**

1. ↑ <sup>[1,0](#page-4-2)[1,1](#page-4-3)</sup> Heidi Klein, Ulrich Müller: Schaubühne für die Einflussreichen und Meinungsmacher. Der neoliberal geprägte Reformkurs bei "Sabine Christiansen", Köln 2006

Keine Angst: Wenn am Anfang bei Deinen Schreibversuchen Murks heraus kommt (das ging uns allen so). Du kannst über den Button "Versionen/Autoren" alles auch wieder rückgängig machen. Probiere ruhig aus! Es kann nichts kaputt gehen.

# Zitieren und Quellenangaben

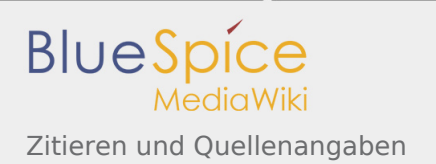

## Zitierweise

Die Einzelnachweise (Quellenangaben) in der Lobbypedia sollten folgende Informationen beinhalten: Titel des Artikel, Zeitung oder Medium, Erscheinungsdatum, abgerufen an folgendem Datum. Die Internetadresse (soweit vorhanden) wird auf den Titel verlinkt. Die gewünschte Zitierweise sieht also so aus:

- Internetquelle: Überschrift des Artikels, Soundso Zeitung vom 04.10.2008, abgerufen am 22.07.2010
- Buch: Sascha Adamek, Kim Otto: Der gekaufte Staat. Wie Konzernvertreter und deutschen Ministerien sich ihre Gesetze selbst schreiben, Köln 2008, S. 123

## Technische Umsetzung

Einzelnachweise werden mit den Tags <**ref**> und <**/ref**> umschlossen. Die Wiki fügt dann an dieser Stelle eine hochgestellte Zahl ein und verknüpft diese mit einem Hyperlink zu der Literaturangabe. Eine manuelle Fußnotensammlung entfällt. Es wird am Schluss des Textes lediglich der Befehl <**references/**> eingegeben. Die Wiki listet die Fußnoten dann automatisch.

Um die Lobbypedia einheitlich zu gestalten, sollte die <**references/**> unter Einzelnachweise angegeben werden. Außerdem sollten die <**ref**>Tags bei einzelnen Wörtern direkt im Anschluss eingefügt werden. Handelt es sich um längere Fragmente, werden die Tags **nach** dem Punkt eingefügt.

## Einzelnachweise mit Link einfügen

Einfache Einzelnachweise mit Link werden folgendermaßen eingefügt:

<span id="page-3-1"></span>[[Businesseurope]] jedoch zeigte sich zufrieden damit, dass eine Vielzahl der Empfehlungen seiner Lobbyisten in diesem neuen Vertrag übernommen worden seien.<ref> [http://www.corporateeurope.org/blog /undemocratic-economic-governance An undemocratic economic governance?], corporateeurope.org vom 14.04.2011, abgerufen am 01.06.2012</ref>

Was du schreibst Wie es dargestellt wird

Businesseurope jedoch zeigte sich zufrieden damit, dass eine Vielzahl der Empfehlungen seiner Lobbyisten in diesem neuen Vertrag übernommen worden seien.<sup>[\[1\]](#page-3-0)</sup>

### **Einzelnachweise**

1. [↑](#page-3-1) [An undemocratic economic governance?](http://www.corporateeurope.org/blog/undemocratic-economic-governance), corporateeurope.org vom 14.04.2011, abgerufen am 01.06.2012

## <span id="page-3-0"></span>Einzelnachweise ohne Link einfügen

Einfache Einzelnachweise ohne Link werden folgendermaßen eingefügt:

<span id="page-3-2"></span>LobbyControl hat eine Studie über die Gäste bei "Sabine Christiansen" erstellt. Darin kommt die Organisation zu dem Ergebnis, dass die Sendung vor allem denjenigen ein Forum bot, "die sich für eine neoliberal

Was du schreibst Wie es dargestellt wird

LobbyControl hat eine Studie über die Gäste bei "Sabine Christiansen" erstellt. Darin kommt die Organisation zu dem Ergebnis, dass die Sendung vor allem denienigen ein Forum bot, "die sich für eine neoliberal geprägte Reform des Sozialstaats  $e$ insetzen " $[1]$ 

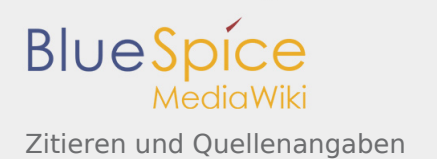

<span id="page-4-0"></span>geprägte Reform des Sozialstaats einsetzen. "<ref>Heidi Klein, Ulrich Müller: Schaubühne für die Einflussreichen und Meinungsmacher. Der neoliberal geprägte Reformkurs bei "Sabine Christiansen", Köln 2006, S. 17</ref>

### **Einzelnachweise**

1. [↑](#page-3-2) Heidi Klein, Ulrich Müller: Schaubühne für die Einflussreichen und Meinungsmacher. Der neoliberal geprägte Reformkurs bei "Sabine Christiansen", Köln 2006, S. 17

### Mehrfache Nennung von Quellen

Zitiert man mehrfach aus derselben Quelle, so kann man eine verkürzte Schreibweise nutzen. Anstatt jedes Mal die komplette Quelle zu nennen, schreibt man einfach: <ref name="Quellenname"/>. Der Quellenname kann dabei frei gewählt werden und wird nur für den einzelnen Artikel verwendet.

<span id="page-4-2"></span>LobbyControl hat eine Studie über die Gäste bei "Sabine Christiansen" erstellt. Darin kommt die Organisation zu dem Ergebnis, dass die Sendung vor allem denjenigen ein Forum bot, "die sich für eine neoliberal geprägte Reform des Sozialstaats einsetzen. "<ref name="Schaubühne">Heidi Klein, Ulrich Müller: Schaubühne für die Einflussreichen und Meinungsmacher. Der neoliberal geprägte Reformkurs bei "Sabine Christiansen", Köln  $2006$   $\epsilon$  /ref>

<span id="page-4-3"></span><span id="page-4-1"></span>...wie auch die Studie von LobbyControl zeigt.<ref name="Schaubühne"/>

### Alte Versionen wiederherstellen

#### Was du schreibst Wie es dargestellt wird

LobbyControl hat eine Studie über die Gäste bei "Sabine Christiansen" erstellt. Darin kommt die Organisation zu dem Ergebnis, dass die Sendung vor allem denjenigen ein Forum bot, "die sich für eine neoliberal geprägte Reform des Sozialstaats  $e$ insetzen." $[1]$ 

...wie auch die Studie von LobbyControl zeigt.<sup>[\[1\]](#page-4-1)</sup>

#### **Einzelnachweise**

1. ↑ <sup>[1,0](#page-4-2)[1,1](#page-4-3)</sup> Heidi Klein, Ulrich Müller: Schaubühne für die Einflussreichen und Meinungsmacher. Der neoliberal geprägte Reformkurs bei "Sabine Christiansen", Köln 2006

Keine Angst: Wenn am Anfang bei Deinen Schreibversuchen Murks heraus kommt (das ging uns allen so). Du kannst über den Button "Versionen/Autoren" alles auch wieder rückgängig machen. Probiere ruhig aus! Es kann nichts kaputt gehen.